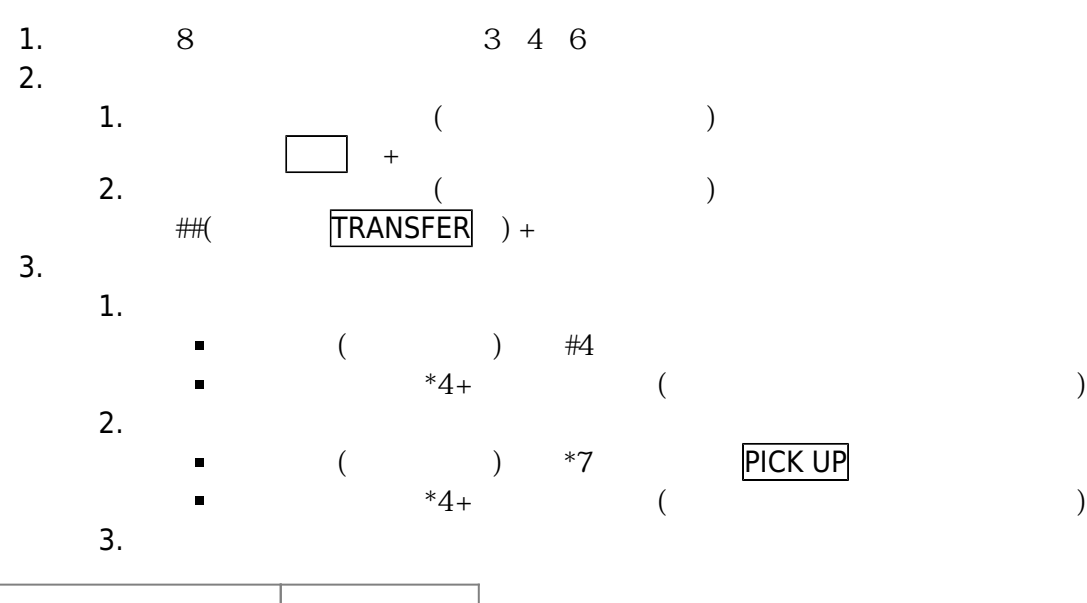

 $\pmb{\times}$ 

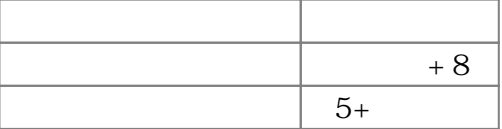

From: <https://net.nthu.edu.tw/netsys/>-

Permanent link: **<https://net.nthu.edu.tw/netsys/tel:p3>**

Last update: **2011/02/08 09:45**